# TP 6 - Corrigé Algorithme de Dijkstra

*Les solutions données dans ce corrigé ne sont bien sûr que des propositions, et sont sans nul doute perfectibles.*

# **2 Pseudo-algorithme**

**Q1** Voir figures 1 et 2.

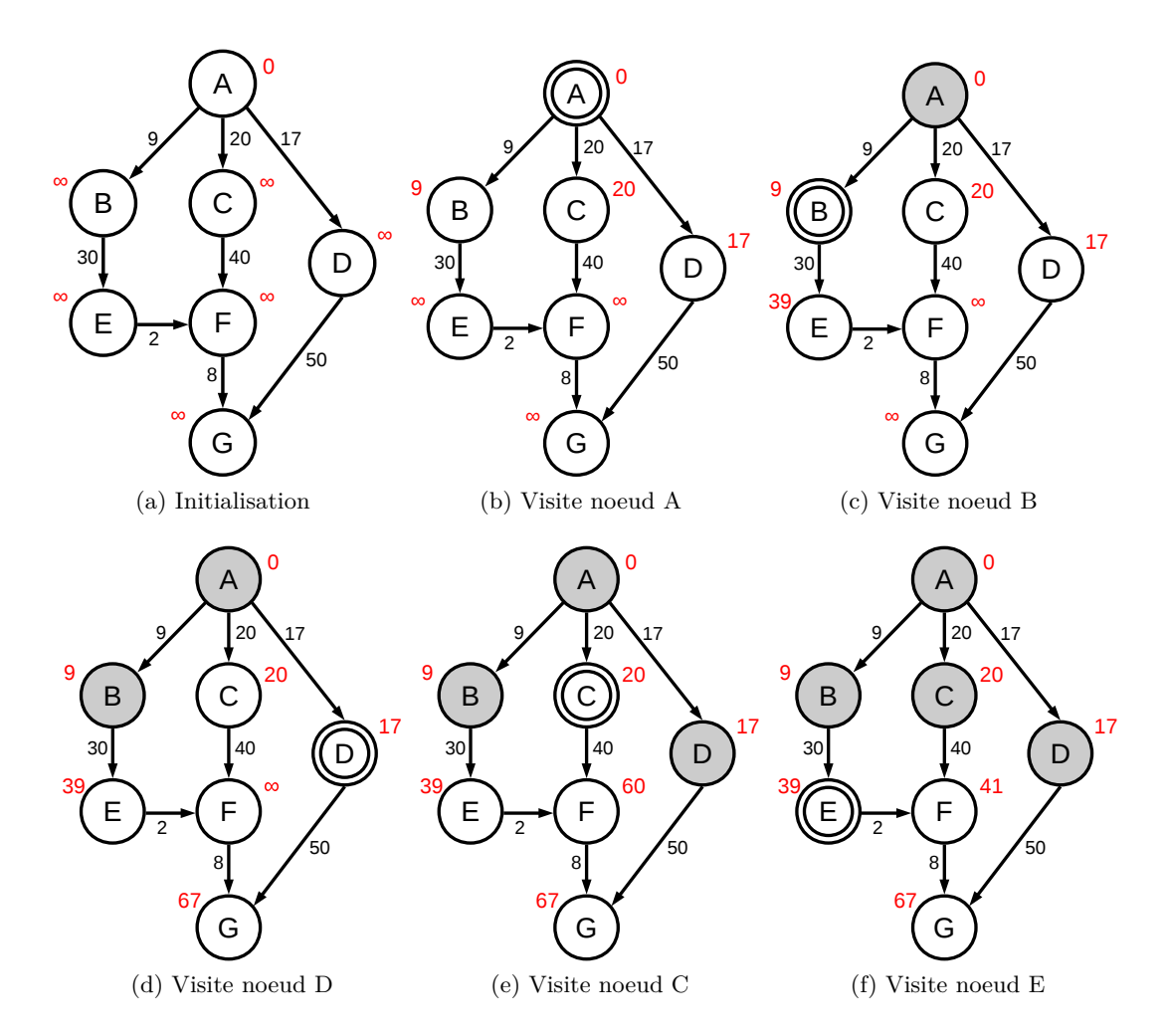

Figure 1 – Application de l'algorithme de Dijkstra

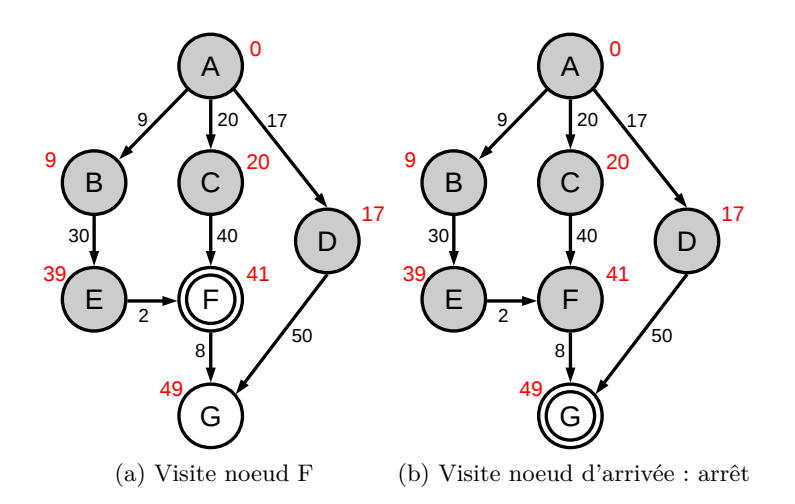

Figure 2 – Application de l'algorithme de Dijkstra (suite)

**Q2** Ci-dessous l'algorithme de Dijkstra retournant le plus court chemin, en pseudo-code. On a simplement rajouté la ligne 17 et les lignes 21 à 29.

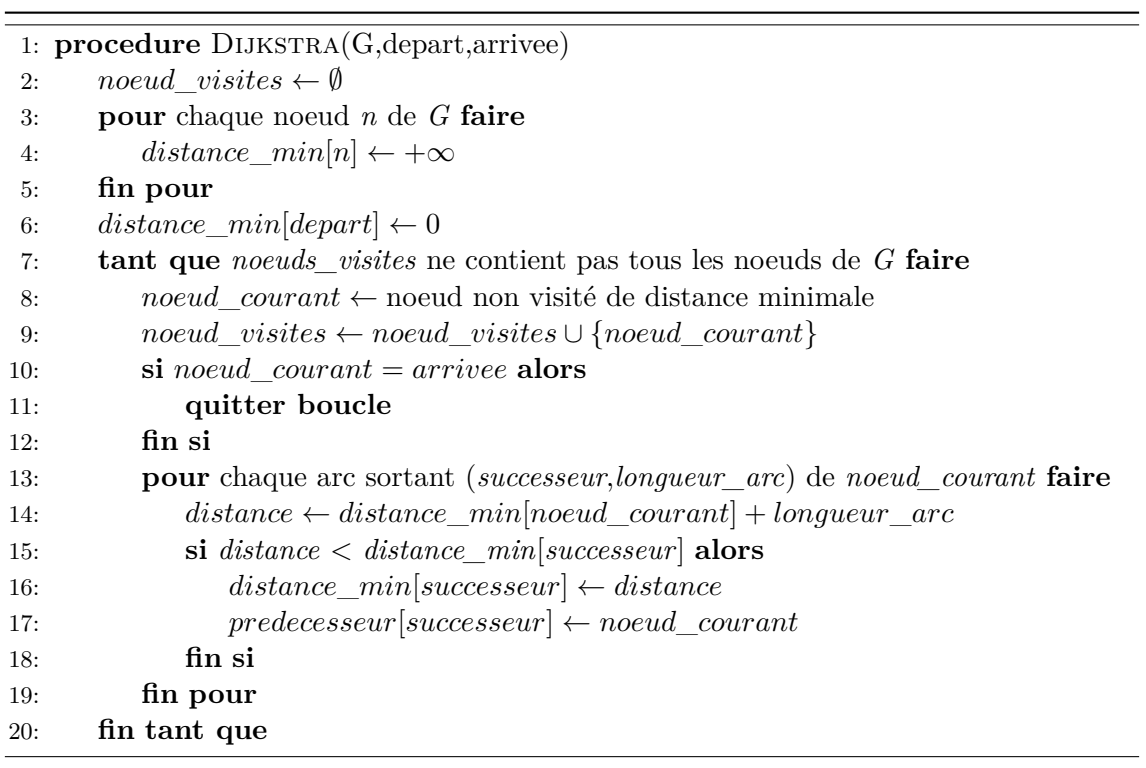

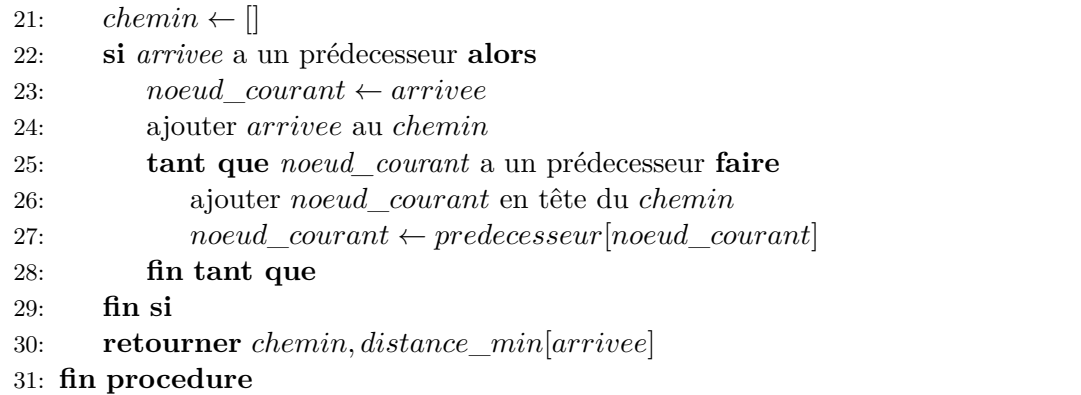

# **3 Implémentation**

#### **3.1 Représentation d'un graphe**

#### **3.1.1 Matrice d'adjacence**

**Q3** La matrice d'adjacence correspondant au graphe est la suivante.

 $\begin{pmatrix} -1 & 9 & 20 & 17 & -1 & -1 & -1 \end{pmatrix}$  $\overline{\phantom{a}}$ −1 −1 −1 −1 30 −1 −1 −1 −1 −1 −1 −1 40 −1 −1 −1 −1 −1 −1 −1 50 −1 −1 −1 −1 −1 2 −1 −1 −1 −1 −1 −1 −1 8 −1 −1 −1 −1 −1 −1 −1  $\setminus$  $\begin{array}{c} \hline \end{array}$ 

On peut l'écrire en Python comme suit.

```
1 | matrice_graphe = [2 \mid [-1, 9, 20, 17, -1, -1, -1],3 \mid [-1, -1, -1, -1, 30, -1, -1]4 [-1, -1, -1, -1, -1, -1, 40, -1]5 [-1, -1, -1, -1, -1, -1, -1, 50]6 \vert [-1, -1, -1, -1, -1, -1, 2, -1],
7|[-1, -1, -1, -1, -1, -1, -1, 8],8 \begin{bmatrix} -1, -1, -1, -1, -1, -1, -1, -1 \end{bmatrix}
```
## **3.1.2 Liste d'adjacence**

**Q4** On donne ci-dessous la liste des arcs sortants de chaque noeud.

Arcs sortants de :

- 0. [(1*,* 9)*,*(2*,* 20)*,*(3*,* 17)]
- 1. [(4*,* 30)]
- 2. [(5*,* 40)]
- 3. [(6*,* 50)]
- 4. [(5*,* 2)]
- 5. [(6*,* 9)]
- 6. [] (liste vide)

On peut l'écrire en Python de la manière suivante.

```
1 \vertgraphe = [
2 | [(1,9), (2,20), (3,17)],3 | [(4,30)],
4 (5,40)],
5 [(6,50)],
6 [(5,2)],
7 (6, 9)],
8 [[]]
```
## **3.2 Structures de données utiles**

## **3.2.3 Implémentation**

**Q5** Il n'y a ici rien à faire.

Listing  $1 - \arcs{.}$  sortants

1 **def** arcs\_sortants(graphe, noeud):

2 **return** graphe[noeud]

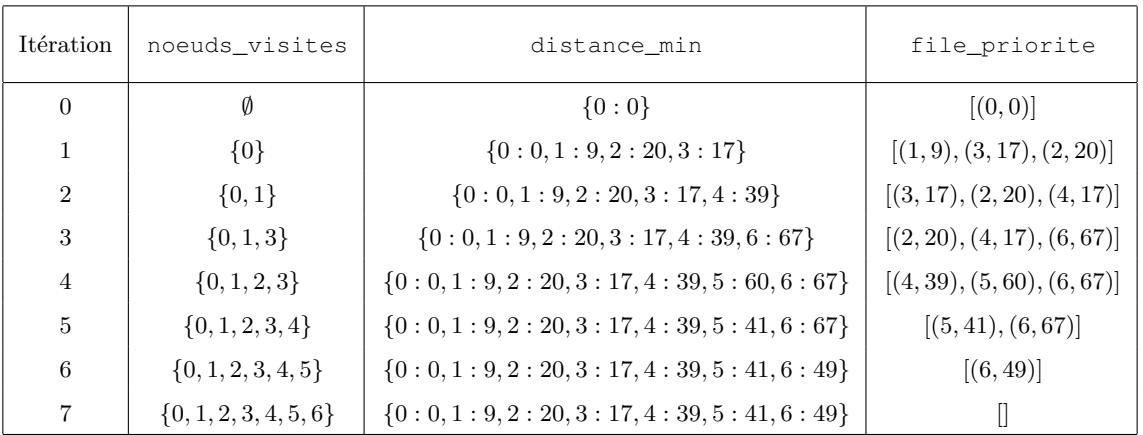

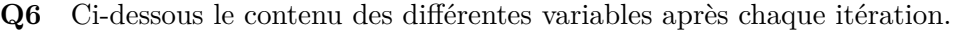

**Q7** Il suffit presque de traduire ligne à ligne le pseudo-algorithme en Python. Il faut juste prendre garde au fait qu'on ne peut pas tester directement si la file est vide, et considérer que la distance à un noeud est infinie s'il n'a pas d'entrée dans le dictionnaire.

Listing 2 – Pseudo-algorithme de Dijkstra

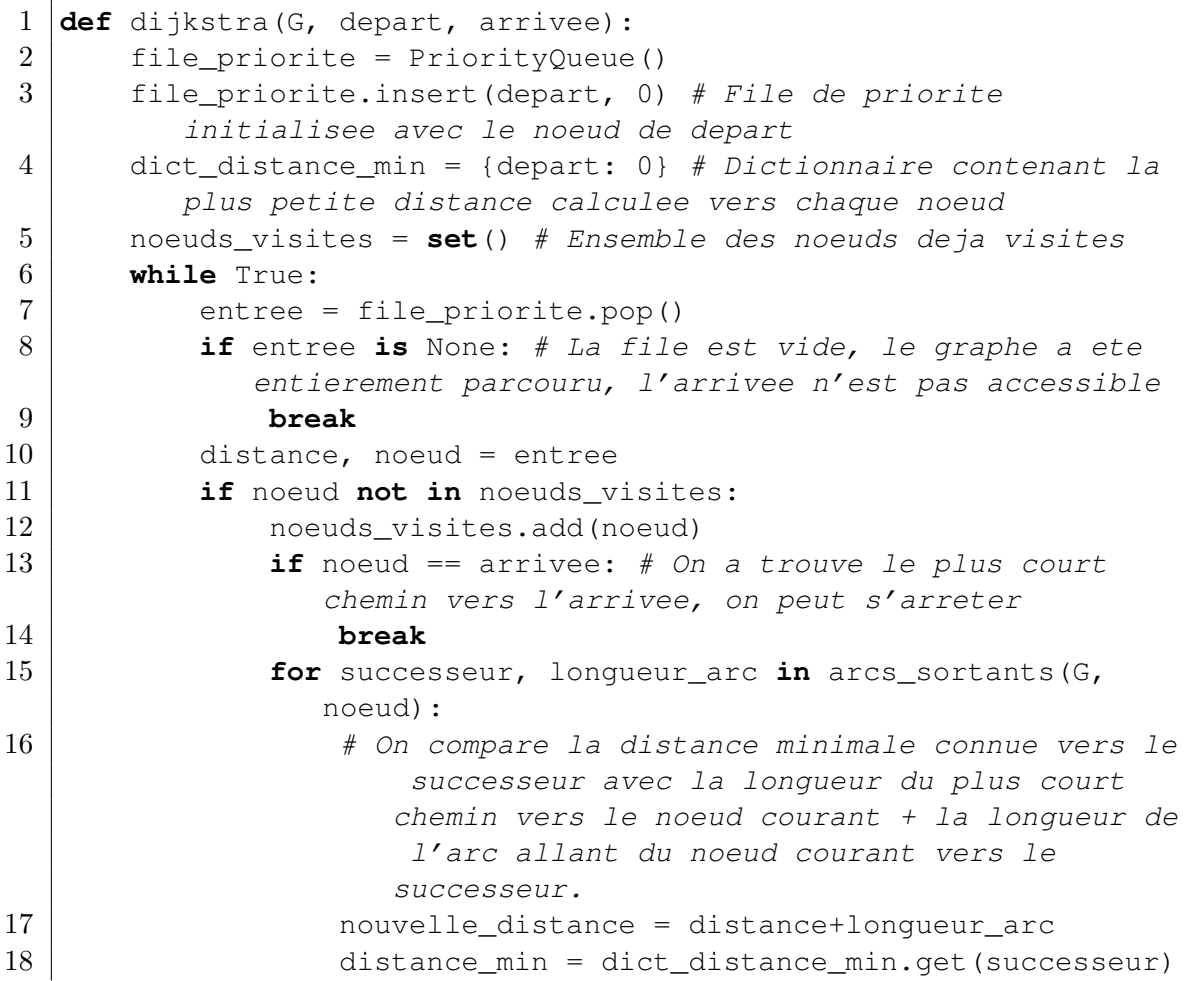

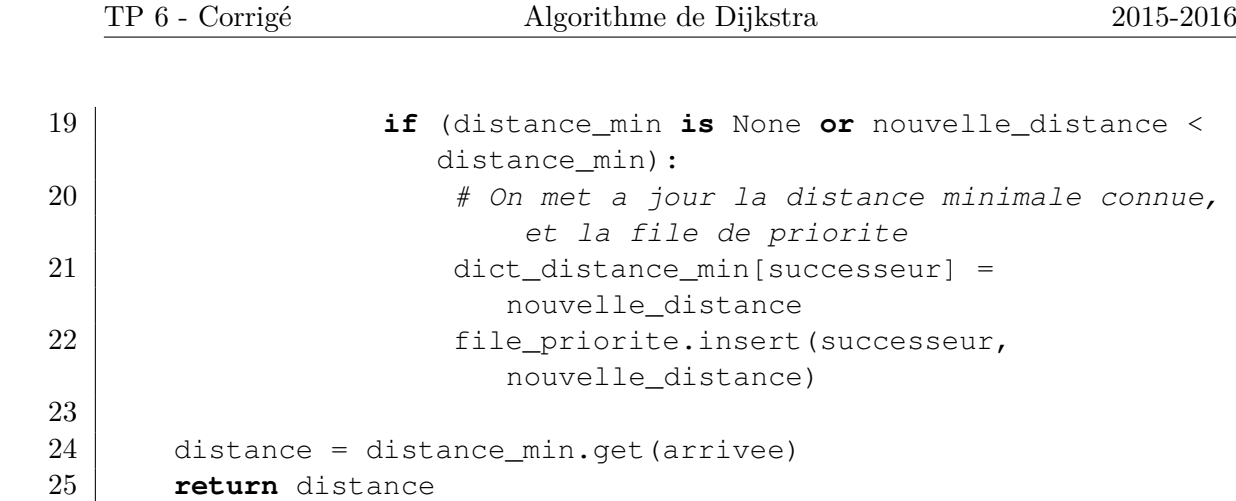

**Q8** Là aussi c'est une traduction du pseudo-algorithme. La seule différence est encore qu'on ne peut savoir que la file est vide qu'après avoir essayé d'en retirer un élément.

Listing 3 – Algorithme de Dijkstra - Avec retour du plus court chemin

| $\mathbf 1$                      | def dijkstra (G, depart, arrivee):                               |
|----------------------------------|------------------------------------------------------------------|
| $\overline{2}$                   | $file\_priorite = PriorityQueue()$                               |
| 3                                | file_priorite.insert(depart, 0)                                  |
| 4                                | $dict\_distance\_min = \{depart: 0\}$                            |
| $\overline{5}$                   | $dict\_predecesseur = \{\}$ # Dictionnaire contenant le meilleur |
|                                  | noeud predecesseur pour le plus court chemin                     |
| 6                                | $p_{\text{nodes\_visites}} = \text{set}()$                       |
| $\overline{7}$                   | while True:                                                      |
| 8                                | $entre = file\_priorite.pop()$                                   |
| 9                                | if entree is None:                                               |
| 10                               | break                                                            |
| 11                               | $distance,$ noeud = entree                                       |
| 12                               | if noeud not in noeuds_visites:                                  |
| 13                               | noeuds_visites.add(noeud)                                        |
| 14                               | if noeud $==$ arrivee:                                           |
| 15                               | break                                                            |
|                                  |                                                                  |
|                                  | for successeur, longueur_arc in arcs_sortants(G,                 |
|                                  | noeud) :                                                         |
|                                  | nouvelle_distance = distance+longueur_arc                        |
|                                  | $distance_{min} = dict\_distance_{min}.get(successeur)$          |
|                                  | if (distance_min is None or nouvelle_distance <                  |
|                                  | distance min) :                                                  |
|                                  | # On met a jour egalement le predecesseur                        |
| 21                               | dict_distance_min[successeur] =                                  |
|                                  | nouvelle_distance                                                |
| 22                               | dict_predecesseur[successeur] = noeud                            |
| 16<br>17<br>18<br>19<br>20<br>23 | file_priorite.insert(successeur,                                 |
|                                  | nouvelle_distance)                                               |
| 24<br>25                         | distance = distance_min.get(arrivee)                             |

```
26 chemin = []27 if distance is not None:
28 | # Reconstruction du plus court chemin
29 noeud = arrivee
30 while noeud is not None:
31 chemin = [noeud] + chemin
32 noeud = dict_predecesseur.get(noeud)
33 return (chemin,distance)
```
## **4 Application au redimensionnement d'images**

#### **4.3 Énergie d'une image**

**Q9** La fonction deriv\_x calcule pour chaque pixel, à part ceux du bord gauche et droit, la norme de la différence entre le pixel à sa gauche et celui à sa droite, et retourne la matrice correspondante : l'élément  $(x, y)$  contient la différence entre le pixel  $(x + 1, y)$ et le pixel (*x* − 1*, y*). On appelle souvent cette matrice l'énergie de l'image.

L'énergie du pixel  $(x, y)$  est un bon candidat pour la longueur des arcs allant vers le pixel  $(x, y)$ : en effet, un chemin empruntant un tel arc mettra en contact, une fois supprimé, les pixels  $(x - 1, y)$  et  $(x + 1, y)$ . Il est donc logique que cette longueur soit d'autant plus grande que cette différence est forte.

**Q10** Il suffit de faire proprement une disjonction des cas.

```
Listing 4 – arcs_sortants - Pour une image
```

```
1 def arcs_sortants(graphe, noeud):
2 image, energy = graphe
3 \mid x, y = \text{need}4 if y < 0:
5 # Du noeud au-dessus de l'image sortent les arcs vers
               tous les du bord haut de l'image
6 return [(\langle dx, 0 \rangle, 0) for dx in range(1, \text{image} \cdot \text{shape}[1]-1)]7 elif y \geq \text{image.shape}[0]-1:
8 # D'un pixel du bord bas de l'image sort un arc vers le
               noeud en dessous de l'image
9 return [((0,image.shape[0]),0)]
10 elif x <= 0:
11 \parallel \parallel \parallel \parallel \parallel \parallel bord gauche de l'image ne sort aucun arc
12 return []
13 elif x == 1:
14 # Du pixel juste a droite du bord gauche de l'image il n
               'y a que deux arcs (pas d'arc vers le bord gauche)
15 return ((x, y+1), \text{energy}[y+1,x]), ((x+1, y+1), \text{energy}[y+1,x])+1])]
16 elif x \geq \text{image.shape}[1]-1:
17 | # Du bord droit de l'image ne sort aucun arc
```

```
18 return []
19 elif x == image.shape[1]-2:
20 \parallel \parallel \parallel p ixel juste a gauche du bord droit de l'image il n'
               y a que deux arcs (pas d'arc vers le bord droit)
21 return ((x-1, y+1), \text{energy}[y+1, x-1]), ((x, y+1), \text{energy}[y+1, x-1])+1, x])]
22 else:
23 | # D'un pixel loin des bords de l'image sortent 3 arcs,
               vers le pixel en bas a gauche, en bas, et en bas a
               droite
24 return ((x-1, y+1), \text{energy}[y+1, x-1]), ((x, y+1), \text{energy}[y+1, x-1])+1, x]), ((x+1, y+1), \text{energy}[y+1, x+1])
```
**Q11** Le graphe est le couple (image, energy), le noeud de départ est le noeud audessus de l'image, i.e.  $(0, -1)$  et le noeud d'arrivée est le noeud en-dessous de l'image, i.e. (0,hauteur).

Listing 5 – Suppresion d'un chemin

```
1 | height = image.shape [0]2 \mid width = image.shape[1]3 energy = deriv_x(image)
4 \text{seam,d} = \text{dijkstra}(\text{image, energy}), (0, -1), (0, \text{height}))
5 tracer_chemin(image, seam)
6 |plt.clf()
7 |plt.axis([0, width-1, 0, height-1])
8 plt.gca().invert_yaxis() # pour que l'image soit a l'endroit
9 |plt.imshow(image)
```
**Q12** Pas de difficulté particulière ici, il suffit d'utiliser la fonction supprimer\_chemin déjà fournie et la fonction pause du module pyplot pour mettre à jour la fenêtre au fur et à mesure.

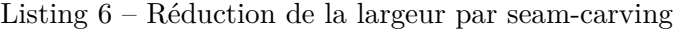

```
1 \mid width = image.shape[1]2 | height = image.shape[0]3 for i in range(100):
4 energy = deriv_x(image)
5 seam,d = dijkstra((image,energy),(0,-1),(0,height))
6 tracer_chemin(image, seam)
7 plt.clf()
8 \mid plt.axis([0, width-1, 0, height-1])
9 plt.gca().invert_yaxis()
10 plt.imshow(image)
11 plt.pause (10**-15)
12 image = supprimer chemin(image, seam)
```